## Histórico e Conceitos

Eduardo Ferreira dos Santos

Ciência da Computação Centro Universitário de Brasília - UniCEUB

Julho, 2016

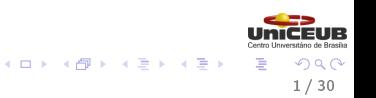

#### <span id="page-1-0"></span>Sumário

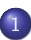

1 [Computadores e máquinas de computar](#page-2-0)

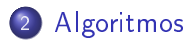

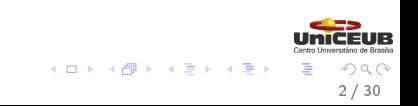

<span id="page-2-0"></span>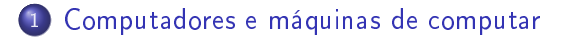

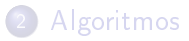

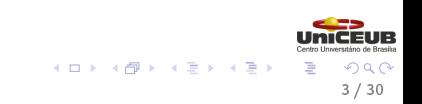

### <span id="page-3-0"></span>Computador

O que é um computador?

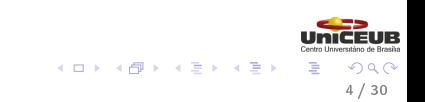

### <span id="page-4-0"></span>Computador

- O que é um computador?
- É possível pensar no computador, pelo menos nas primeiras versões, como uma máquina de computar;
- Computar também pode ser entendido como calcular;
- Qual é a primeira máquina de calcular que conhecemos?

### <span id="page-5-0"></span>**Computador**

- O que é um computador?
- É possível pensar no computador, pelo menos nas primeiras versões, como uma máquina de computar;
- Computar também pode ser entendido como calcular;
- Qual é a primeira máquina de calcular que conhecemos?
- Os primeiros equipamentos científicos que conhecemos têm origem na mesopotâmia;
- Foi a primeira região a despertar para a ciência.

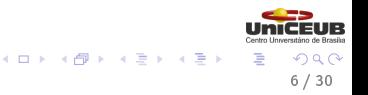

## <span id="page-6-0"></span>Ábaco

#### Soma e subtração simples.

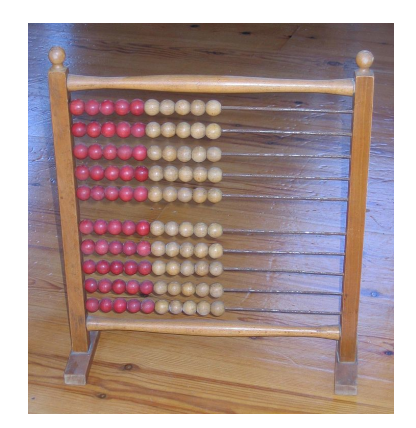

Figura 1.1: Ábaco escolar <sup>1</sup>

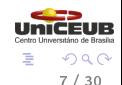

 $1$ <https://pt.wikipedia.org/wiki/Ficheiro:Kugleramme.jpg>  $7/30$ 

## <span id="page-7-0"></span>Computação no papel [\[USP, 2016\]](#page-29-0)

- Os hindus inventam o papel e o zero;
- o Início dos cálculos no papel;
- · Isaac Newton (1643-1727) desafia as barreiras dos cálculos criando contas grandes e demoradas demais;

8 / 30

キロメ メ御き メモチ メモチ

John Napier (1550-1617) inventa a tábua de calcular, que daria origem às regras de cálculo.

## <span id="page-8-0"></span>Régua de cálculo

Cálculo com números grandes demais.

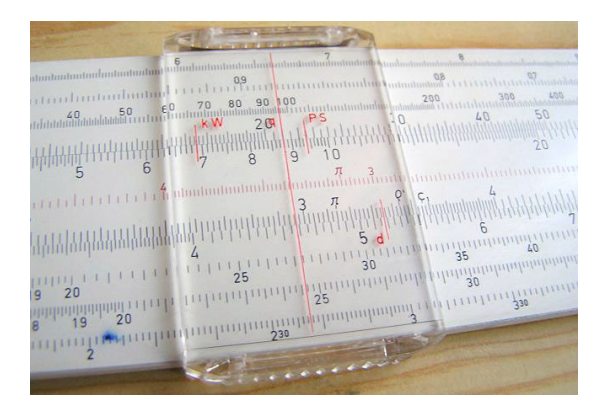

Figura 1.2: Representação da régua de cálculo <sup>2</sup>

 $\Omega$ 9 / 30

 $^2$ [https://pt.wikipedia.org/wiki/Ficheiro:Slide\\_rule\\_cursor.jpg](https://pt.wikipedia.org/wiki/Ficheiro:Slide_rule_cursor.jpg)

## <span id="page-9-0"></span>Máquinas de calcular [\[USP, 2016\]](#page-29-0)

- Wilhelm Schickard (1592-1635) construiu a primeira máquina de verdade, que se perdeu na guerra dos trinta anos;
- Blaise Pascal (1623-1662) inventa a primeira calculadora que fazia somas e subtrações;
- Apesar de realizar as operações com sucesso, era cara e difícil de usar;
- Leibniz (1646-1716) aperfeiçoa o projeto de pascal para fazer também multiplicações e divisões, além de simplicar a operação;

10 / 30

キロメ メ御き メモチ メモチ

Joseph Marie Jacquard (1752-1834): tear mecânico que utilizava cartões perfurados.

## <span id="page-10-0"></span>Máquina de pascal

#### Como utilizar essa máquina?

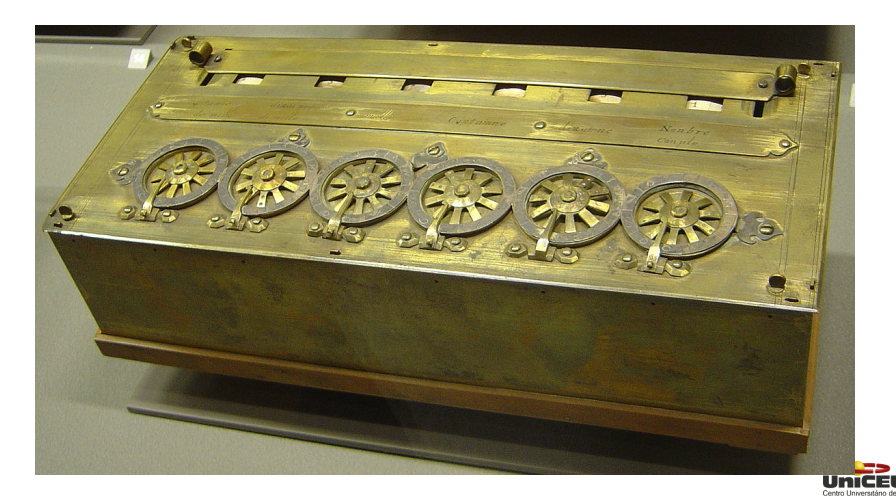

Figura 1.3: Representação da máqui[na](#page-9-0) [de](#page-11-0) [P](#page-9-0)[as](#page-10-0)[c](#page-11-0)[al](#page-1-0) [3](#page-17-0)

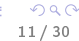

### <span id="page-11-0"></span>Babbage e Ada

- Charles Babbage (1792-1871) inventa o que viria a ser o pai do computador: o calculador analítico [\[USP, 2016\]](#page-29-0);
- **T**inha alguns componentes que viriam a fazer parte da definição moderna de computador:
	- Memória;
	- Engenho central;
	- Engrenagens e e alavancas para transferir dados da memória para o engenho central;
	- Também fazia transferência para dispositivos de entrada e saída de dados;
	- Utilização de cartões perfurados.
- Ada Augusta (1815-1852) pode ser considerada a primeira programadora;
- Ada produziu instruções para o engenho analítico;
- Introduziu o conceito de subrotina.

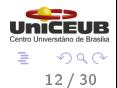

イロメ イ部メ イモメ イモメ

## <span id="page-12-0"></span>Álgebra de Boole

- As máquinas do século XIX utilizavam a base decimal;
- George Boole (1815-1864) publicou em 1854 os princípios da lógica booleana [\[USP, 2016\]](#page-29-0);
- As variáveis podem assumir somente valores binários (0 e 1);
- A álgebra de boole permitiu, pela primeira vez, calcular as configurações do computador;
- Dado um conjunto de entradas, seria possível determinar a saída antes da computação.

13 / 30

キロメ メ御き メモチ メモチ

## <span id="page-13-0"></span>Hollerith

- Herman Hollerith (1860-1929) inventaria a máquina de perfurar cartões para processar os dados do censo;
- Utilização de máquinas de tabular [\[USP, 2016\]](#page-29-0):
	- Um pino passa pelo furo e chega a uma jarra de mercúrio;
	- Ao passar pelo mercúrio, fecha um circuito elétrico e incrementa em 1 o contador mecânico.

14 / 30

イロメ イ部メ イモメ イモメ

- O processamento dos dados do censo americano caiu de 7,5 anos para 2,5 anos;
- Fundou uma empresa para produzir máquinas de tabulação;
- Em 1924 essa empresa passaria a se chamar IBM.

## <span id="page-14-0"></span>Máquina de Hollerith

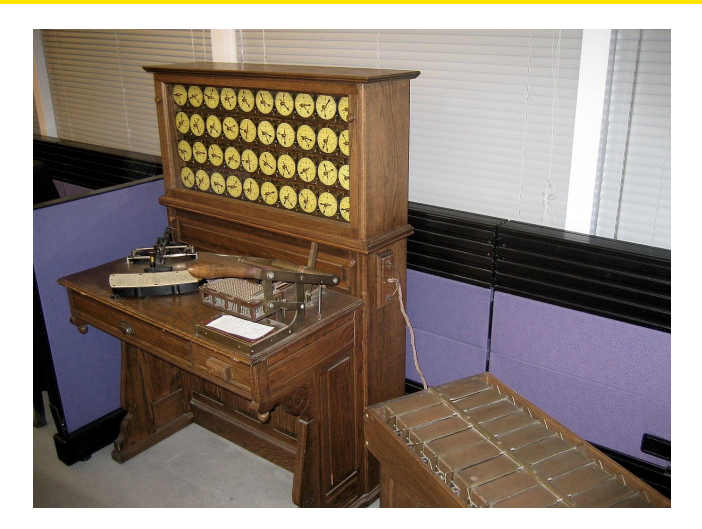

Figura 1.4: Réplica da primeira máquina de tabulação Hollerith localizada Museu da História da Computação nos EUA <sup>5</sup>  $(1 - 1)$   $(1 - 1)$   $(1 - 1)$   $(1 - 1)$   $(1 - 1)$   $(1 - 1)$   $(1 - 1)$ 

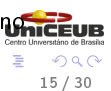

## <span id="page-15-0"></span>Computadores na guerra [\[USP, 2016\]](#page-29-0)

- Com a segunda guerra mundial aumentam as pesquisas na área;
- Nos EUA, a Marinha, a Universidade de Harvard e a IBM construíram o Mark I em 1944;
- Poderia ser considerada uma implementação do projeto de Babbage;
- Tinha como objetivo melhorar a precisão do cálculo balístico dos mísseis;
- O exército tocou em paralelo o projeto do ENIAC *Eletronic Numeric* Integrator And Calculator
- O projeto era liderado pelos engenheiros John Presper Eckert (1919-1995) e John Mauchly (1907-1980);
- · Ficou pronto apenas em 1946, vários meses depois do fim da guerra.

16 / 30

キロメ メ御き メモチ メモチ

### <span id="page-16-0"></span>Mark I

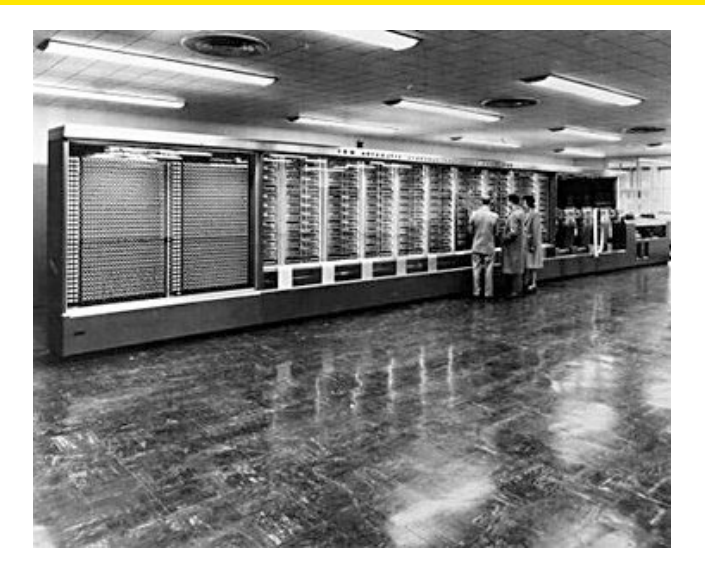

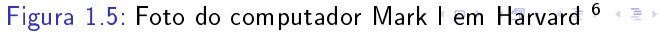

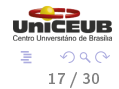

### <span id="page-17-0"></span>ENIAC

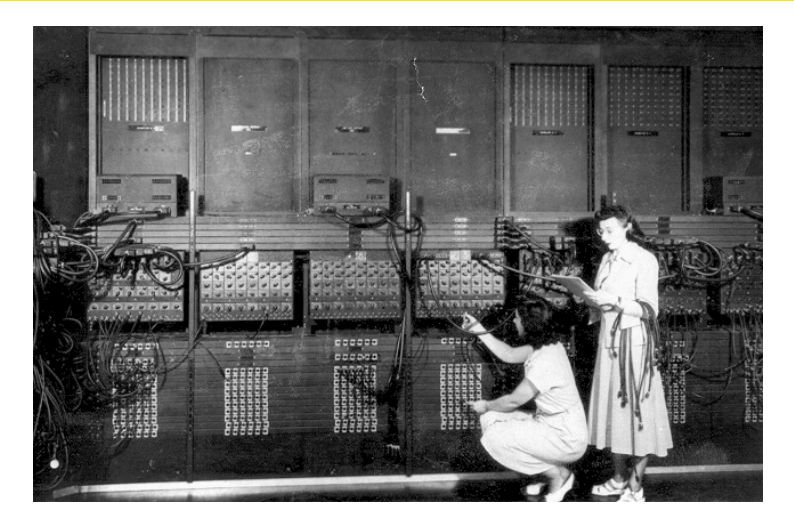

Figura 1.6: ENIAC em operação [\[Penn, 2016\]](#page-29-1)

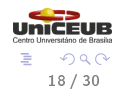

キロメ メ都 メメ きょうくぼう

#### <span id="page-18-0"></span>1 [Computadores e máquinas de computar](#page-2-0)

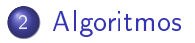

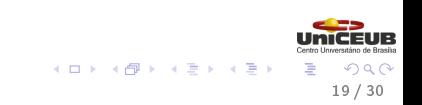

## <span id="page-19-0"></span>Conceito de programação

- A ideia de programa de computador começa com a criação de subrotinas com Ada Augusta [\[USP, 2016\]](#page-29-0);
- Seu sonho era conseguir implementar um laço condicional: carregar o cartão certo dada uma condição;
- Ao permitir que as máquinas fossem programáveis, ela introduziu um importante conceito da computação.

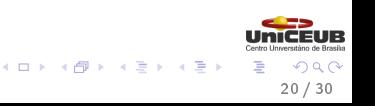

#### <span id="page-20-0"></span>Computação no dia-a-dia

- Um tipo de computador e um tipo de linguagem de programação;
- Um problema −→ Programador (você) −→ Um programa;
- Uma entrada para o programa.

#### Computação formalizada

- $\bullet$  Autômatos finitos;
- Uma linguagem −→ Programador (você) −→ Um autômato;

21 / 30

 $($  ロ )  $($   $($  $)$   $)$   $($   $)$   $($   $)$   $($   $)$   $($   $)$   $($   $)$   $($   $)$   $($   $)$   $($   $)$   $($   $)$   $($   $)$   $($   $)$   $($   $)$   $($   $)$   $($   $)$   $($   $)$   $($   $)$   $($   $)$   $($   $)$   $($   $)$   $($   $)$   $($   $)$   $($   $)$   $($   $)$   $($   $)$   $($   $)$ 

Uma palavra.

#### <span id="page-21-0"></span>Computação no dia-a-dia

- Um tipo de computador e um tipo de linguagem de programação;
- Um problema −→ Programador (você) −→ Um programa;
- Uma entrada para o programa.

#### Computação formalizada

- $\bullet$  Autômatos finitos;
- Uma linguagem −→ Programador (você) −→ Um autômato;

22 / 30

 $($  ロ )  $($   $($  $)$   $)$   $($   $)$   $($   $)$   $($   $)$   $($   $)$   $($   $)$   $($   $)$   $($   $)$   $($   $)$   $($   $)$   $($   $)$   $($   $)$   $($   $)$   $($   $)$   $($   $)$   $($   $)$   $($   $)$   $($   $)$   $($   $)$   $($   $)$   $($   $)$   $($   $)$   $($   $)$   $($   $)$   $($   $)$   $($   $)$ 

Uma palavra.

#### <span id="page-22-0"></span>Computação no dia-a-dia

- Um tipo de computador e um tipo de linguagem de programação;
- Um problema −→ Programador (você) −→ Um programa;
- Uma entrada para o programa.

#### Computação formalizada

- $\bullet$  Autômatos finitos;
- Uma linguagem −→ Programador (você) −→ Um autômato;
- Uma palavra.

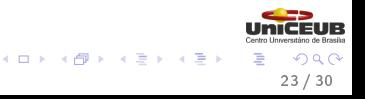

#### <span id="page-23-0"></span>Computação no dia-a-dia

- Um tipo de computador e um tipo de linguagem de programação;
- Um problema −→ Programador (você) −→ Um programa;
- Uma entrada para o programa.

#### Computação formalizada

- $\bullet$  Autômatos finitos;
- Uma linguagem −→ Programador (você) −→ Um autômato;

24 / 30

 $($  ロ )  $($   $($  $)$   $)$   $($   $)$   $($   $)$   $($   $)$   $($   $)$   $($   $)$   $($   $)$   $($   $)$   $($   $)$   $($   $)$   $($   $)$   $($   $)$   $($   $)$   $($   $)$   $($   $)$   $($   $)$   $($   $)$   $($   $)$   $($   $)$   $($   $)$   $($   $)$   $($   $)$   $($   $)$   $($   $)$   $($   $)$   $($   $)$ 

Uma palavra.

#### <span id="page-24-0"></span>Computação no dia-a-dia

- Um tipo de computador e um tipo de linguagem de programação;
- Um problema −→ Programador (você) −→ Um programa;
- Uma entrada para o programa.

#### Computação formalizada

- $\bullet$  Autômatos finitos;
- Uma linguagem −→ Programador (você) −→ Um autômato;

25 / 30

 $($  ロ )  $($   $($  $)$   $)$   $($   $)$   $($   $)$   $($   $)$   $($   $)$   $($   $)$   $($   $)$   $($   $)$   $($   $)$   $($   $)$   $($   $)$   $($   $)$   $($   $)$   $($   $)$   $($   $)$   $($   $)$   $($   $)$   $($   $)$   $($   $)$   $($   $)$   $($   $)$   $($   $)$   $($   $)$   $($   $)$   $($   $)$   $($   $)$ 

Uma palavra.

[Algoritmos](#page-25-0)

## <span id="page-25-0"></span>Computador formal

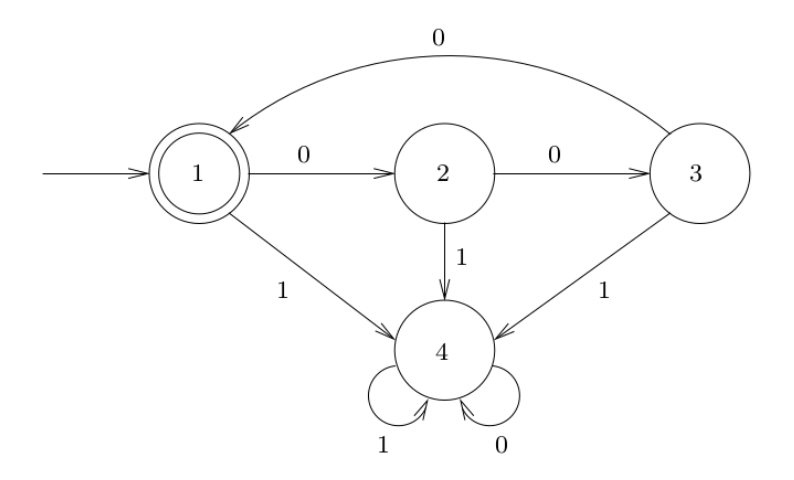

Figura 2.1: Exemplo de computador formal [\[Pinto, 2016\]](#page-29-2)

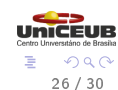

**K ロ ト K 御 ト K 語 ト K 語 ト** 

## <span id="page-26-0"></span>Computadores e linguagens

- Um computador formal tem o objetivo principal de transformar linguagem fonte em linguagem objeto;
- A linguagem fonte é uma abstração de alto nível implementada no programa de computador;
- A linguagem objeto é o conjunto de símbolos que serão posteriormente lidos pelo processador;
- O programa objeto pode então ser chamado pelo usuário para processar entradas e produzir saídas [\[Aho et al., 2007\]](#page-29-3).

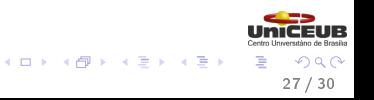

## <span id="page-27-0"></span>Processadores de linguagem

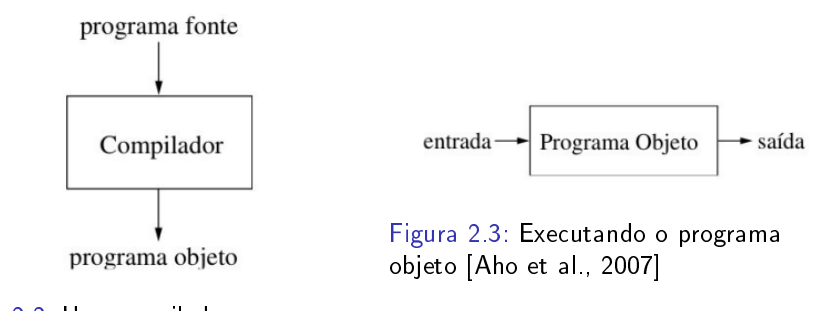

Figura 2.2: Um compilador [\[Aho et al., 2007\]](#page-29-3)

O estudo da implementação de sistemas de geração de programa objeto é o objetivo da disciplina de compiladores.

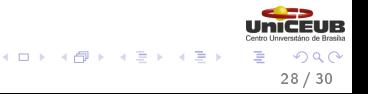

### <span id="page-28-0"></span>OBRIGADO!!! PERGUNTAS???

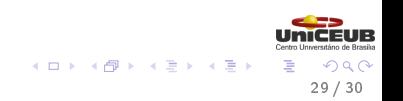

#### [Algoritmos](#page-29-4)

<span id="page-29-4"></span><span id="page-29-3"></span>Aho, A., Lam, M., Sethi, R., and Ullman, J. (2007). Compiladores-Principios Técnicas e Ferramentas. Pearson, 2a. edition.

<span id="page-29-1"></span>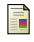

# Penn (2016).

Foto do eniac.

<span id="page-29-2"></span>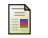

Pinto, G. (2016).

Notas de aula do Prof. Guilherme Pinto.

<span id="page-29-0"></span>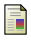

## USP (2016).

História do computador.

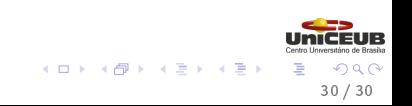